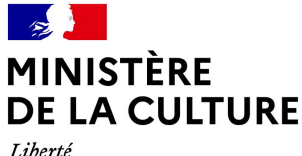

Égalité Fraternité

## **DIRECTION RÉGIONALE DES AFFAIRES CULTURELLES NORMANDIE UDAP de l'Eure**

Dossier suivi par : France POULAIN Objet : PERMIS DE CONSTRUIRE - dossier papier

Numéro : PC 027229 23 F0023 U2701 Adresse du projet : LA MONNERIE EVREUX Déposé en mairie le : 16/03/2023 Reçu au service le : 24/03/2023 Nature des travaux:

Demandeur : DDTM

France

L'immeuble concerné par ce projet est situé en abords du ou des monuments historiques listé(s) en annexe. Les articles L.621-30, L.621-32 et L.632-2 du code du patrimoine sont applicables.

**Après examen de ce projet, l'Architecte des Bâtiments de France donne son accord.** 

Fait à Evreux, le 27/03/2023

## **L'architecte des Bâtiments de France Madame France POULAIN**

En cas de désaccord avec l'Architecte des Bâtiments de France, l'autorité compétente peut saisir, dans un délai de sept jours à compter de la réception du présent acte, le préfet de région (Direction régionale des affaires culturelles) par lettre recommandée avec accusé de réception.

## **ANNEXE :**

## Signature(s) électronique(s) du présent document

La version originale de ce document est sous forme électronique, par conséquent les signatures ci-dessous doivent impérativement être vérifiées électroniquement à l'aide d'un logiciel adapté comme Adobe Reader™ ou Adobe Acrobat Reader DC™. Si un message d'avertissement apparaît, la raison peut être liée à l'absence de confiance du logiciel de vérification dans l'autorité de certification qui a délivré le certificat utilisé pour signer le document. Pour accorder votre confiance à l'autorité de certification de la plate-forme Sunnystamp, le plus simple est de télécharger le certificat racine de confiance et de suivre les instructions d'installation . A noter que les logiciels de lecture de documents PDF en mode Web ou mobile n'affichent pas les détails relatifs aux signatures électroniques.

 $\overline{\wedge}$ 

Signé électroniquement par France POULAIN Le 27/03/2023